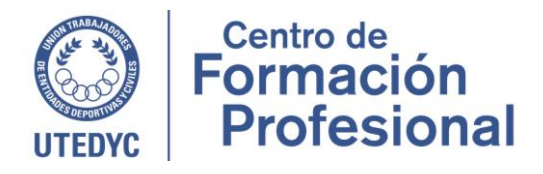

# **DISEÑO GRAFICO ARTISTICO DIGITAL Ciclo lectivo: 2024**

**Cuatrimestre: Primero Instructora: Karina Frabasil Cursada: Miércoles de 18 a 20:30 hs. Duración: 35 horas reloj Período: 3 de abril a 3 de julio**

### **Presentación**

Nada se concibe en el mundo actual sin diseño gráfico, es por ello que el CFP de UTEDYC ofrece este curso y con programas que se utilizan en el mercado laboral.

Programas como Adobe Illustrator ofrecen una amplia gama de posibilidades a quienes deseen incursionar en el campo del diseño gráfico. El propósito del curso es acompañar a los participantes a explorarlo y a aprender a aplicar las herramientas y técnicas más comunes a partir de una ejercitación constante. Este programa trabaja principalmente a través del dibujo vectorial para crear piezas gráficas tanto destinadas al uso digital como para ser impresas. Las composiciones gráficas pueden luego exportarse a todo tipo de escalas, lo que permite a los usuarios un amplio rango de aplicación de sus producciones.

Los objetivos del curso son:

- Reconocer la importancia del diseño vectorial y sus múltiples posibilidades de aplicación dentro del Diseño Gráfico.
- Identificar las herramientas básicas para su utilización y adquirir destrezas en el manejo de las mismas.
- Aplicar conceptos teóricos fundamentales del diseño en los proyectos a realizar.

Este curso está orientado a quienes tengan conocimientos básicos de informática y curiosidad por el diseño. Pueden hacerlo personas que:

- Tengan su propio emprendimiento y quieran mejorar la comunicación visual en sus redes
- Manejen cuentas propias o de terceros y busquen aumentar el posicionamiento a través de mensajes visuales más atractivos y con identidad de marca.
- Ilustradores, redactores web, Community Managers y personas interesadas en el marketing digital.
- Cualquier persona interesada en el diseño gráfico y que desee obtener una visión más completa a nivel profesional.

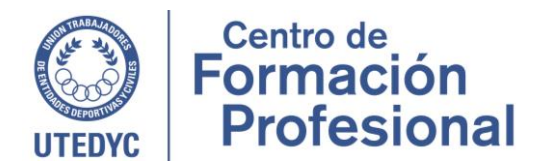

# **Contenidos**

# UNIDAD I

- Manejo y presentación del entorno de trabajo. Creación de archivos nuevos y características según la necesidad. Trabajar con capas y mesas de trabajo.
- Uso de las herramientas básicas para formas geométricas: rectángulos, elipses, polígonos, líneas y estrellas.
- Edición de los elementos: alinear y transformar. Herramienta buscatrazos.

### UNIDAD II

- Utilización de atajos con el teclado y el mouse: importante a la hora de diseñar.
- Transformación de objetos: funciones para escalar, rotar, reflejar y distorsionar.
- Uso del panel de color. CMYK y RGB.
- Relleno con colores plenos, degradados y patrones.
- Creación de una paleta personalizada en el panel de muestras.
- Uso del panel de transparencia y modos de fusión. Fusión de formas y colores. Cómo pintar con la herramienta de malla de degradado.

### UNIDAD III

- Uso del panel de texto. Cómo agregar texto a un documento. Como elegir una fuente tipográfica. Uso de las cajas y creación de columnas de texto. Cambio de atributos del párrafo. Textos deformados y adaptados a un trayecto irregular. Como agregarle color al texto.
- Convertir a contorno o curva para transformarlo en dibujo y editarlo.
- Dibujo con la herramienta pluma y sus variantes.
- Técnicas de dibujo para líneas rectas y
- curvas.

### UNIDAD IV

- Uso de imágenes. Calco de imágenes. Edición de la pluma con el dibujo vectorial. Cómo crear máscaras de recorte.
- Como guardar los archivos según cada diseño. Opciones de importación y exportar. Cómo
- enlazar las imágenes y textos. Combinación de archivos de Illustrator y Photoshop.
- Preparación de archivos para formatos de impresión y digital.

#### **Metodología**

**• • • Dirección Teléfono Mail**  Viamonte 2084, CABA (1056) Teléfono 011 5218-8607 cfp.informes@utedyc.org.ar

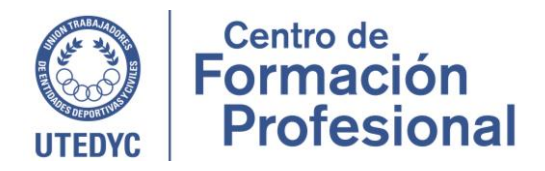

- A lo largo del curso se abordan todos los temas del programa acompañados por situaciones reales para ejemplificar la teoría aprendida, y siempre se prioriza la experiencia de los cursantes en caso de ya venir trabajando en el área.
- El curso se compone por 4 unidades temáticas que serán abordadas a lo largo de la cursada. Cada clase tendrá una duración de dos horas y media y serán de frecuencia semanal.
- Se utilizarán recursos pedagógicos de distinto tipo; se realizarán actividades escritas y orales, grupales e individuales y ejercicios prácticos complementarios para el trabajo final.

# **Aprobación**

- Se debe alcanzar como mínimo un 75% de presentismo en las clases.
- Se debe cumplir con los objetivos de aprendizaje que la instructora proponga.
- Se realizará un trabajo final integrador y obligatorio que deberá ser aprobado para obtener la certificación de finalización y aprobación del curso.